## **Проверка паспорта гражданина СНГ на наличие в черном списке ФМС.**

**yamigrant.ru**[/fms-proverka-pasporta-sng-chernyj-spisok.html](http://yamigrant.ru/fms-proverka-pasporta-sng-chernyj-spisok.html)

В последнее время участились случаи, когда иностранному гражданину, который желает въехать в Россию во въезде отказывают прямо на таможне или в аэропорту при прохождении паспортного контроля. Для того, чтобы избежать такой неприятности, мы рекомендуем предварительно перед покупкой билетов сделать запрос в базе ФМС на наличие вас в черном списке или же проще говоря проверить запрет на въезд в РФ.

Обращаем ваше внимание на то, что запрос в ФМС на проверку паспорта граждан СНГ на черный список носит справочный характер и если даже вас нет в черном списке, это не является 100% гарантией того, что такого запрета нет.

Для получения более точной информации о том есть ли гражданин СНГ в черном списке на въезд в Россию или нет, ФМС рекомендует обращаться в территориальные подразделения ФМС России.

Информационная услуга — ФМС проверка паспорта СНГ черный список доступна гражданам Узбекистана, Кыргызстана, Таджикистана, Украины и других стран СНГ и таможенного союза на официальном сайте Федеральной Миграционной Службы (ФМС).

*В соответствии с частью 4 статьи 26 Федерального закона от 15 августа 1996 г. N 114- ФЗ «О порядке выезда из Российской Федерации и въезда в Российскую Федерацию» иностранным гражданам и лицам без гражданства, которые в течении трех лет привлекались к административной ответственности два и более раз, может быть запрещен въезд на территорию Российской Федерации.*

## **Как осуществить проверку ФМС паспорта СНГ на черный список**

Для того, чтобы проверить паспорт гражданина СНГ на запрет на въезд в Россию, вам необходимо перейти по по ссылке, которая указана ниже. Обратите внимание, что при переходе по ссылке вы останетесь на этом сайте, а ссылка откроется в новой вкладке.

Эту проверку вы можете сделать самостоятельно за несколько минут и она абсолютно бесплатная!

1) После того, как вы перешли по ссылке у вас откроется страница с уведомлением о том, что проверка запрета на въезд носит справочный характер и где есть поля, куда необходимо ввести информацию о себе.

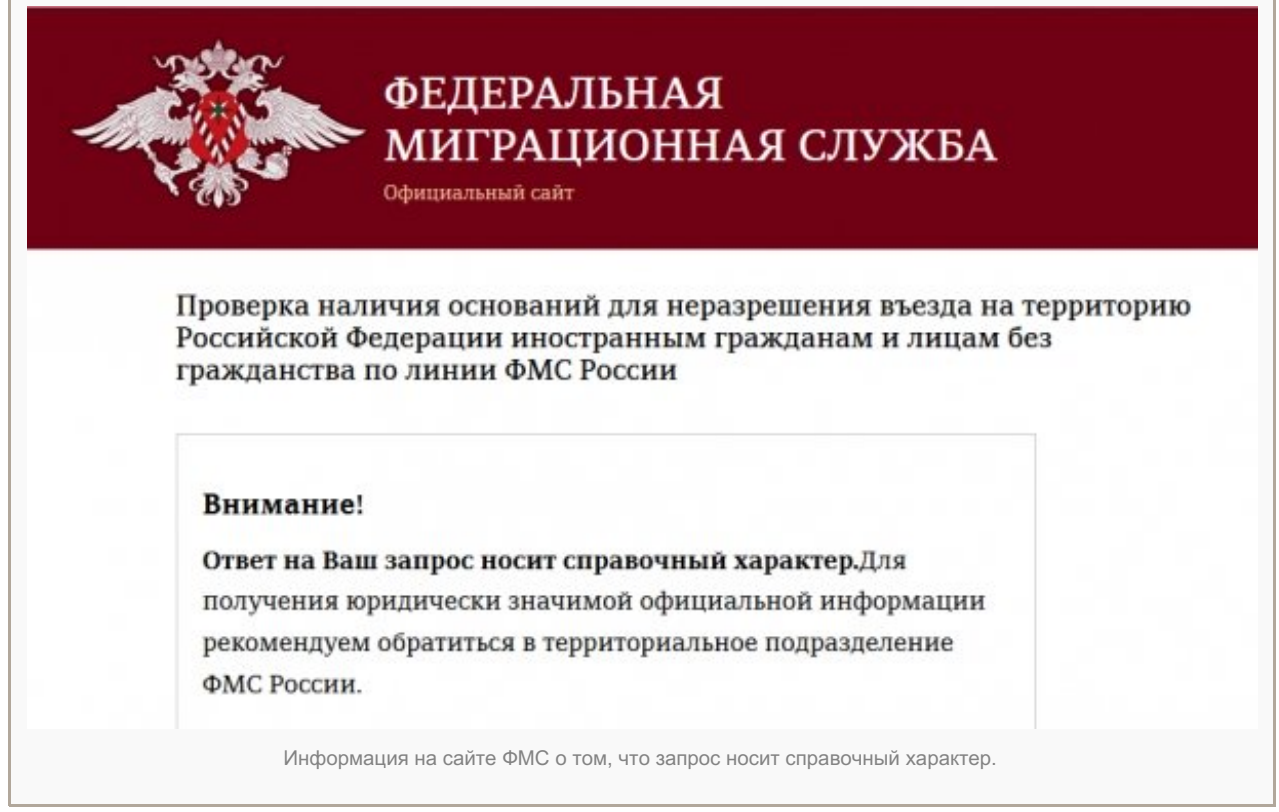

2) Обратите внимание, что можно заполнять не все поля, а только те, котрые будут здесь перечислены.

В первую очередь необходимо ввести в соответствующие поля своё имя и фамилию. Имя и фамилия заполняются русскими буквами!

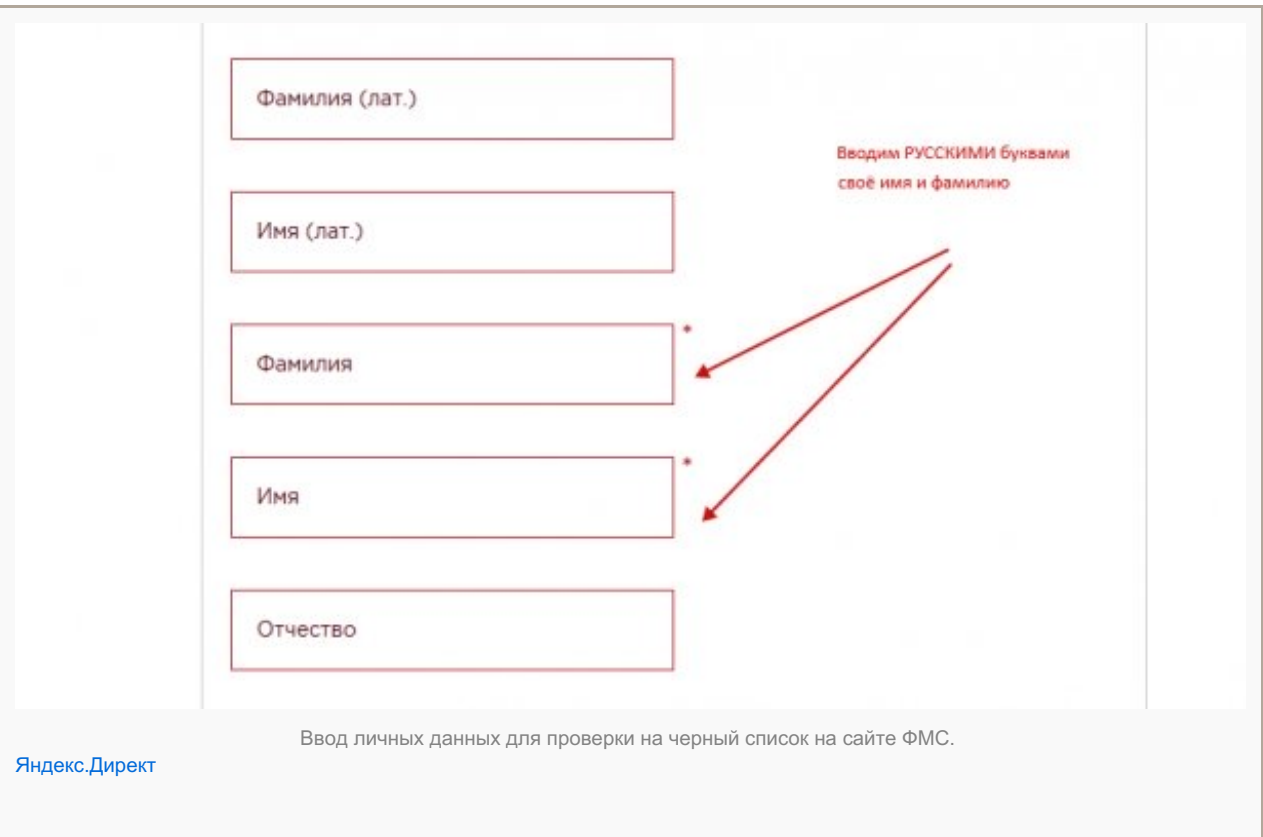

3) Далее заполняем поля отмеченные на рисунке стрелками. Указываете пол, дату рождения, гражданство, выбираете тип документа и заполняете номер документа.

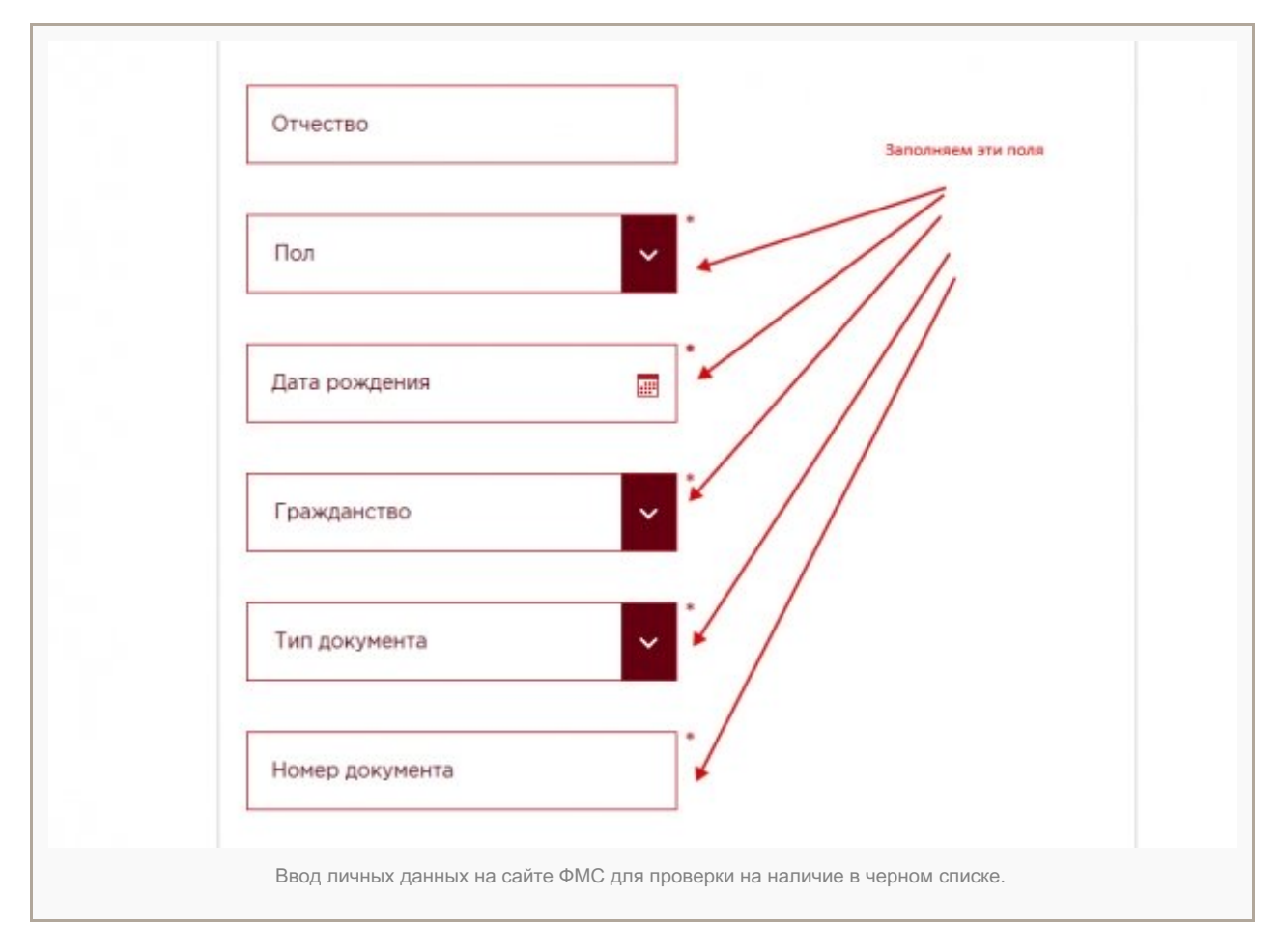

4) Далее указываем страну, которая выдавала вам документ (паспорт), вводим код с картинки и жмем на кнопку «Отправить запрос».

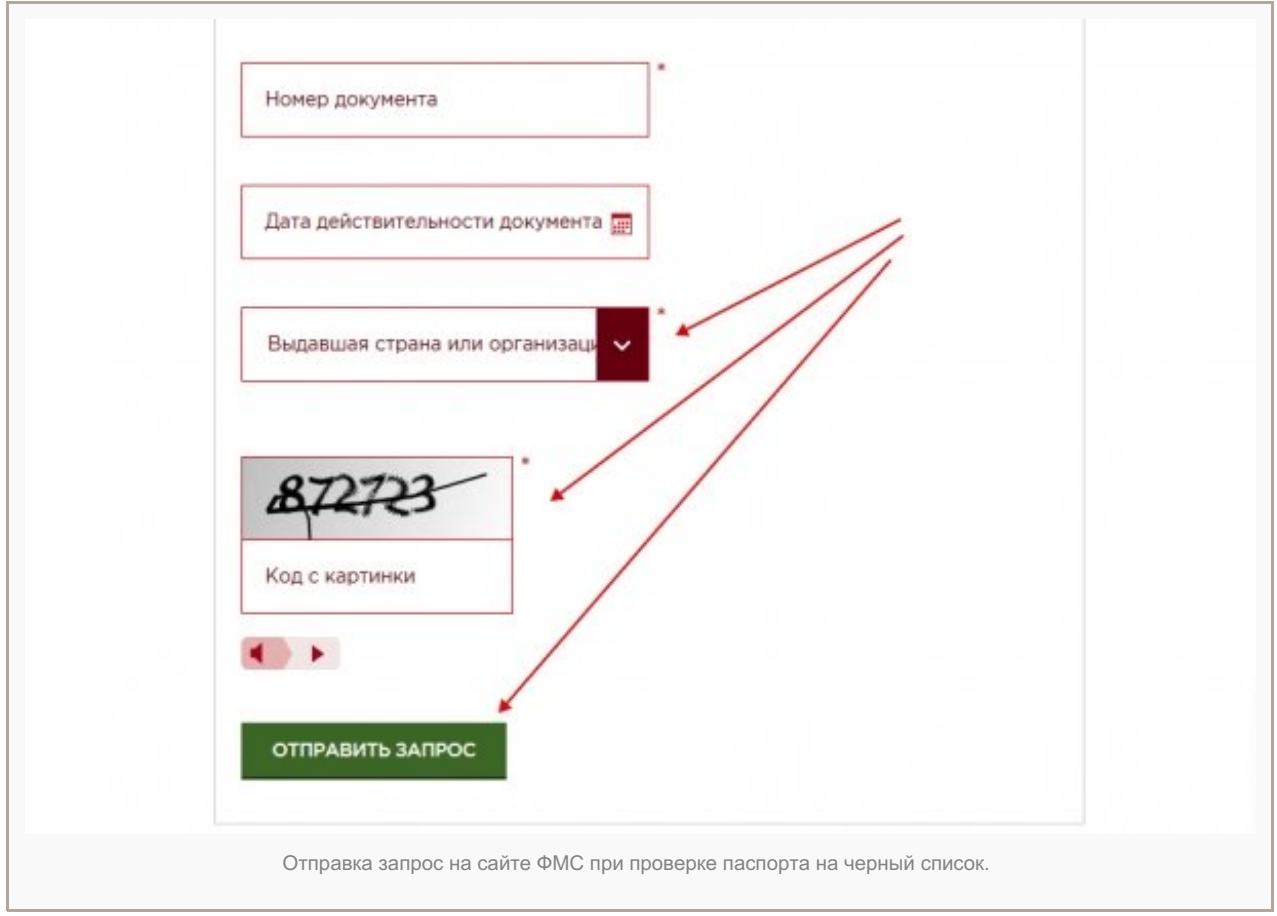

5) Если на вас нет запрета на въезд в базе ФМС, то вы уведите следующее сообщение:

**Оснований, препятствующих въезду на территорию Российской Федерации, по линии ФМС России на данный момент не обнаружено.**

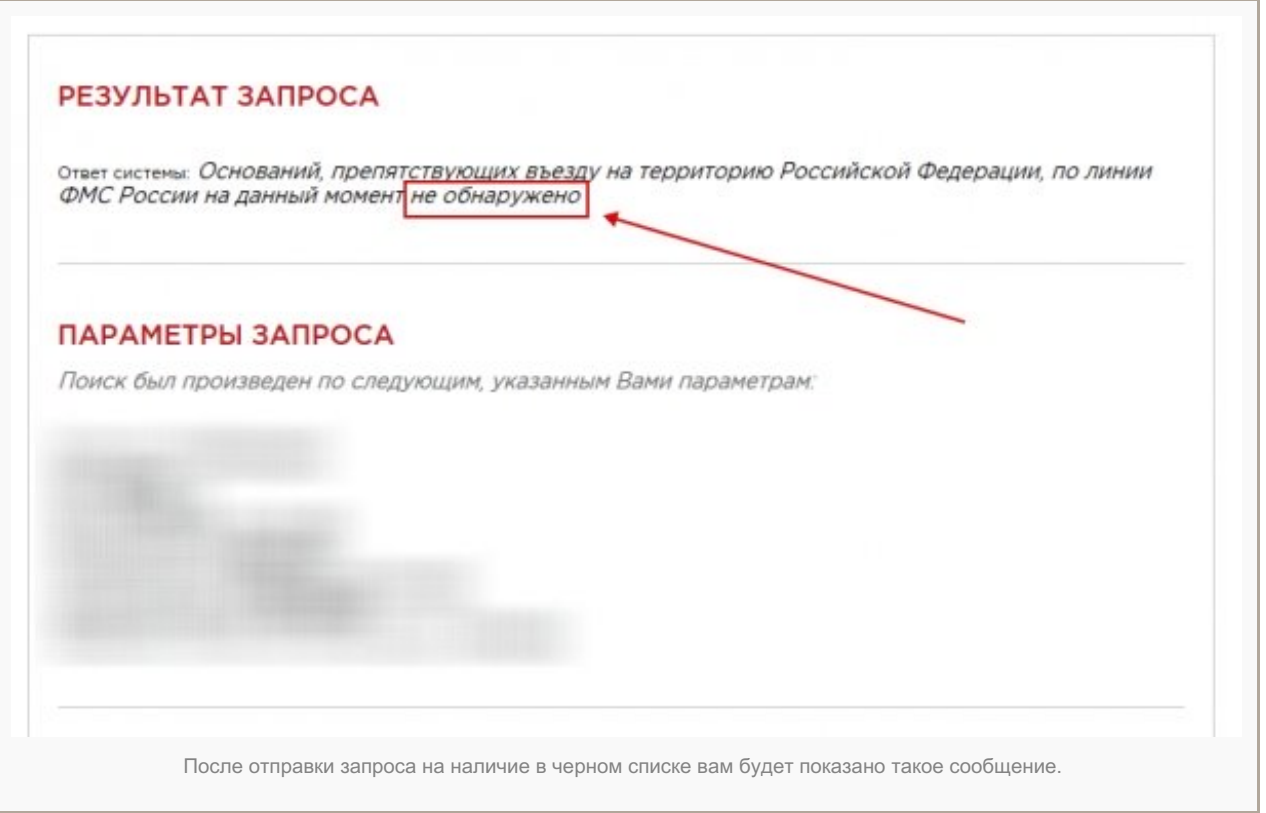

Еще раз обращаем ваше внимание не то, что эта ФМС проверка паспорта на запрет въезда в Россию носит исключительно справочный характер!

В интернете многие ищут эту услугу как: фмс проверка паспорта снг черный список, проверка паспорт гражданина снг, фмс проверка паспорта снг или проверка паспорт уфмс снг, но правильно эта информационная услуга называется — проверка запрета на въезд в РФ в базе УФМС.

## **Видео о том, как проверить паспорт в черном списке ФМС**

На видео показывается, как осуществить проверку в базе ФМС на наличие иностранного гражданина в черном списке EAVC/

Форма проверки находится ниже.